[wlan](https://zhiliao.h3c.com/questions/catesDis/163)接入 [wlan](https://zhiliao.h3c.com/questions/catesDis/165)安全 **[吕甲南](https://zhiliao.h3c.com/User/other/111)** 2016-08-23 发表

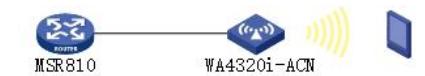

路由器: MSR810-W-LM E0408内置AC版本

AP:WA4320i-ACN

某局点使用MSR810内置AC功能管理AP进行无线接入,为了对用户进行验证需要配置MAC地址认证功 能,由于没有认证服务器,采用本地MAC地址认证方式。

1.当用户接入AP的时候显示无法加入网络

%Aug 15 14:16:03:019 2016 MSR810-AC STAMGR/5/STAMGR\_MACA\_LOGIN\_FAILURE : -Userna me=**fcfc48dca1da**-UserMAC=fcfc-48dc-a1da-BSSID=70ba-efaf-db20-SSID=1-VLANID=2-Username Format=MAC address; A user failed MAC authentication. 2.通过display current-configuration查看当前设备用户配置信息 # local-user **fc-fc-48-dc-a1-da** class network password simple fc-fc-48-dc-a1-da service-type lan-access authorization-attribute user-role network-operator 通过查看日志信息与配置信息,发现MAC地址认证的用户名格式与本地用户的配置不符。默认的MAC 地址认证的用户名格式是不带连字符"-"的MAC地址格式,例如**fcfc48dca1da**。 方法一:全局修改MAC地址认证的用户名格式 mac-authentication user-name-format mac-address with-hyphen 方法二:修改本地用户的用户名与密码 local-user **fcfc48dca1da** class network password simple fcfc48dca1da service-type lan-access authorization-attribute user-role network-operator